#### FAIme

## Ein Dienst für individuelle Installationsmedien und VM Abbilder

Thomas Lange, Debian Entwickler Sysadmin an der Universität zu Köln

lange@debian.org

FrOSCon 2019

#### finger Mrfai@localhost

- $\blacktriangleright$  whoami
	- $\blacktriangleright$  Diplominformatiker
	- ▶ Systemadministrator an der Uni Köln seit über 25 Jahren
	- $\triangleright$  SunOS 4.1.1 auf SPARC
	- ▶ Solaris Jumpstart
	- ▶ 1999 erstes Cluster ( $16\times$  Dual PII 400MHz)
	- ► FAI seit über 19 Jahren
	- ▶ Debian Entwickler seit 2000
	- ▶ Mitglied im Debian Cloud Team, Web Team
	- ▶ Vorträge und Tutorials auf zahlreichen Konferenzen:

Linux Kongress, Linuxtag, DebConf, SLAC, LCA, FOSDEM, CeBit, OSDC, UKUUG, FrOSCon, Grazer Linuxtage, Chemnitzer Linuxtag, GUUG Frühjahrsfachgespräch

► FAI Schulungen

#### **Motivation**

- $\triangleright$  Debian Installer ist nicht tauglich für Anfänger
- ▶ Mind. 24 Fragen, oft nur ENTER drücken
- ► Einige Fragen sind von einem Anfänger nicht zu beantworten
- ► Es fehlt ein Modus mit weniger Fragen
- ▶ Andere Distributionen machen Installation deutlich einfacher

#### Die Idee

- ► Sollte die üblichen Installationen abdecken
- ► Ignoriere Spezialfälle
- ► Frage nur die wirklich wichtigen Dinge
- ► Frage alles am Anfang

#### Die Idee

- ▶ Sollte die üblichen Installationen abdecken
- ► Ignoriere Spezialfälle
- ► Frage nur die wirklich wichtigen Dinge
- $\blacktriangleright$  Frage alles am Anfang
- ► Erstelle ein maßgeschneidertes Installationsmedium
- ► Boote den Rechner und hole dir einen Kaffe
- ► Fertig! Arbeite mit dem neu aufgesetzten Rechner

#### Die Idee

- ▶ Sollte die üblichen Installationen abdecken
- ► Ignoriere Spezialfälle
- ► Frage nur die wirklich wichtigen Dinge
- $\blacktriangleright$  Frage alles am Anfang
- ► Erstelle ein maßgeschneidertes Installationsmedium
- ▶ Boote den Rechner und hole dir einen Kaffe
- ▶ Fertig! Arbeite mit dem neu aufgesetzten Rechner

#### Das klingt ein wenig nach FAI

- $\blacktriangleright$  FAI = Fully Automatic Installation
- ▶ FAI ist ein Tool für erfahrene Syadmins
- $\triangleright$  FAI ist aber auch nicht tauglich für Anfänger :- (
- ▶ Wie kann man es nutzbar für Linux User machen?

#### Das klingt ein wenig nach FAI

- $\blacktriangleright$  FAI = Fully Automatic Installation
- ▶ FAI ist ein Tool für erfahrene Syadmins
- $\triangleright$  FAI ist aber auch nicht tauglich für Anfänger :- (
- $\triangleright$  Wie kann man es nutzbar für Linux User machen?

# FAI me

https://fai-project.org/FAIme

#### FAI.me

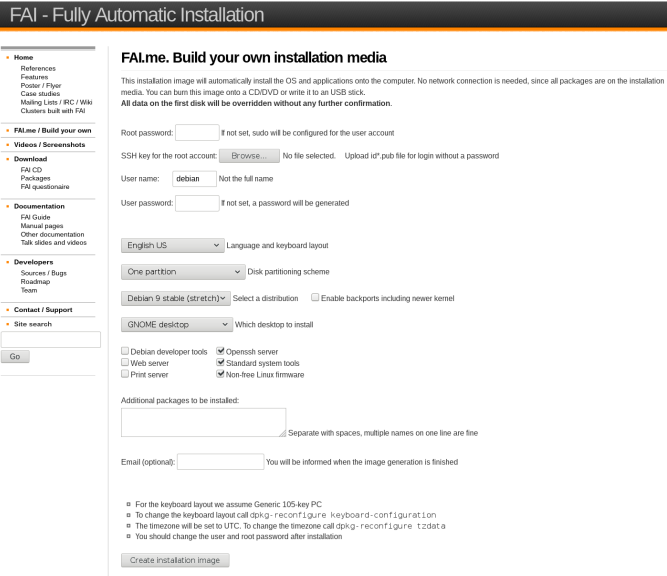

Any feedback is welcome. Send an email to FALme =at= fai-project.org

#### FAI.me Installationsmedium

- $\blacktriangleright$  Einfache Erstellung eines Installationsmediums
- ► Einfache Anpassungen möglich machen

- ▶ Sprache, Benutzer + Passwort, root Passwort, SSH Key
- ▶ Alle Desktops auswählbar
- ▶ Distributionen: stable, stable+backports, testing
- ▶ Tools, Non-free Firmware, Web, Print, SSH Server
- $\blacktriangleright$  Eigene Paketliste
- ▶ Varianten für die Partitionierung (/home, LVM)

#### Cloud Images

- $\blacktriangleright$  Keine Installation
- ▶ Plattenimage kann direkt booten
- ► Plattengröße
- ▶ Format (raw.zst, qcow2, vmdk,vhdx, vdi)
- $\blacktriangleright$  Hostname
- ▶ Immer nur eine Partition

#### FAI.me weitere Ideen

- ▶ FAI kann Plattenimages auch cross Architektur bauen
- ▶ D.h. arm64 Plattenimage auf einem amd64 bauen
- ▶ Andere Distributionen (z.B. Ubuntu, CentOS)
- ► Einfacher Modus, weniger Boxen
- ▶ Generisches FAI.me Installationsmedium, ohne Pakete
- ► Wer noch mehr will, sollte einen eigenen FAI server aufsetzen

#### FAI.me im Hintergrund

- $\blacktriangleright$  Webserver  $\neq$  Buildserver
- ► Perl CGI das die Eingaben validiert
- ► Je Auftrag ein Unterverzeichnis
- ► Schreibt eine config und eine meta Datei
- ► Status im Web sichtbar (waiting, processing, done, error)
- ▶ Shellskript auf dem Build Server verarbeitet neue Jobs
- ▶ Neue nfsroot, monitoring, cleanup alter Jobs

#### FAI Architektur

## install server install client

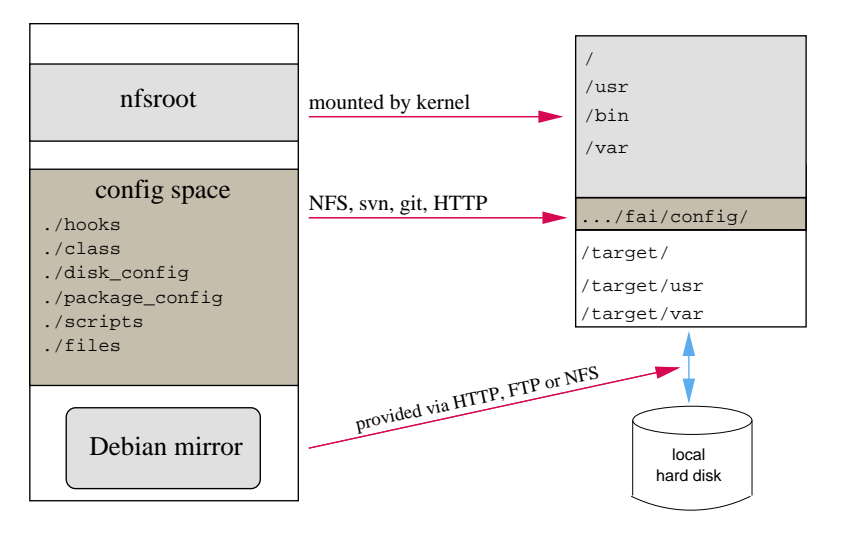

#### FAI Architektur

- ► FAI Config Space
- ► FAI Klassen
- ▶ AMD64 DEBIAN STRETCH HOME LVM BACKPORTS SSH SERVER NONFREE GNOME FAIME

#### FAI Architektur

- ► FAI Config Space
- ► FAI Klassen
- ▶ AMD64 DEBIAN STRETCH HOME LVM BACKPORTS SSH SERVER NONFREE GNOME FAIME
- $\blacktriangleright$  Installations ISO fai-mirror -cDEBIAN,GNOME,BACKPORTS,FAIME /tmp/mirror fai-cd -m /tmp/mirror ABC.iso

#### $\blacktriangleright$  Cloud Image

fai-diskimage -S5G -cDEBIAN,GNOME,FAIME AB12.raw.zst

#### Plattenpartitionierung

Example: .../disk config/HOME LVM:

```
# entire disk with LVM, separate /home
disk_config disk1 fstabkey:uuid align-at:1M
```
primary /boot 200 ext2 rw,noatime  $primary - 4G-$ 

disk\_config lvm vg vg1 disk1.2 vg1-root / 3G-50G ext4 noatime,rw vg1-swap swap 200-4G swap sw vg1-home /home 600- ext4 noatime,nosuid,nodev,rw

▶ File systems: ext[2,3,4], vfat, xfs, ReiserFS, NTFS, btrfs

#### **Softwareinstallation**

Beispiel: .../package config/DEBIAN:

```
PACKAGES install-norec
apt-transport-https # is only needed for stretch
sudo debconf-utils
file less linuxlogo rsync openssh-client
time procinfo
nullmailer
console-setup kbd pciutils usbutils
unattended-upgrades
```

```
PACKAGES install NONFREE
firmware-bnx2 firmware-bnx2x firmware-realtek
firmware-linux-nonfree
```

```
PACKAGES install AMD64
linux-image-amd64
memtest86+
```
### FAI Referenzen

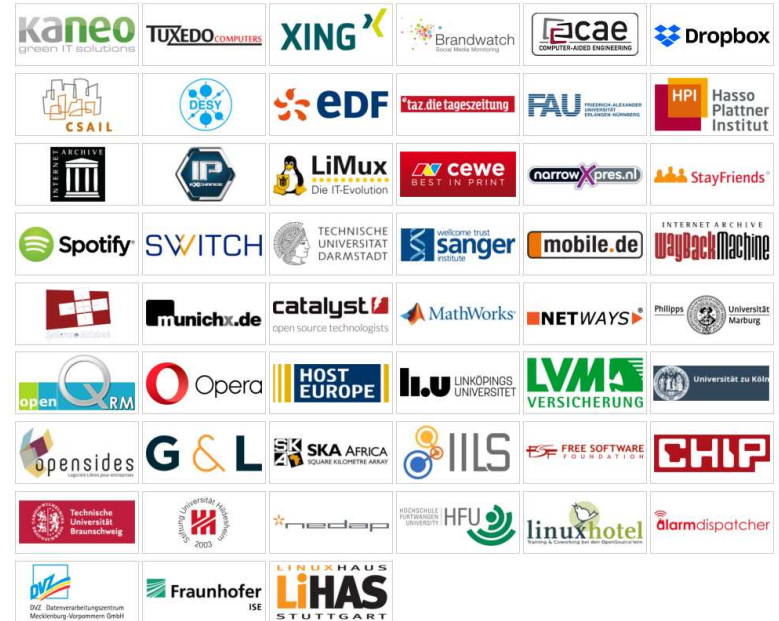

#### FAI Nutzer

- ▶ Anonymous, financial industry, 32.000 hosts
- ▶ LVM insurance, 10.000 hosts
- ▶ City of Munich, 16.000 hosts
- ▶ Albert Einstein Institute, 1725 hosts
- ▶ Mobile.de, ~600 hosts
- $\blacktriangleright$  StayFriends, 700+ hosts
- $\triangleright$  XING AG, 300-400 hosts
- ▶ Opera Software, ∼300 hosts
- ▶ Stanford University, 450 hosts
- ▶ MIT Computer science research lab, 200 hosts
- ▶ The Welcome Trust Sanger Institute, 540 hosts
- ▶ Deutsches Elektronen-Synchrotron, 273 hosts
- $\blacktriangleright$  Archive.org, 200+ hosts
- ▶ Electricité de France (EDF), 1500 hosts
- $\blacktriangleright$  BUF, digital visual effects company, 1000 hosts
- ▶ Zivit, 260 hosts on two IBM z10 EC mainframes
- ► ETH Zurich, systems group, ~300 hosts
- ◮ Grml, creating eight different ISOs, daily builds

#### Debian Cloud Images

- ► Ziel: Offizielle Images inkl. Tool und Konfiguration
- ► Debian Cloud Team erzeugt Cloud Images mit FAI
- ▶ Openstack noch mit shell Skript
- ▶ https://salsa.debian.org/cloud-team
- ► Git repo: debian-cloud-images
- ▶ Makefile, Python Wrapper um fai-diskimage: debian-cloud-images
- ▶ Varianten: azure, ec2, gce, generic, genericcloud, nocloud
- ▶ Download: https://cloud.debian.org/images/cloud
- ► TODO: Image Finder

#### https://fai-project.org/FAIme

#### FAI - Fully Automatic Installation

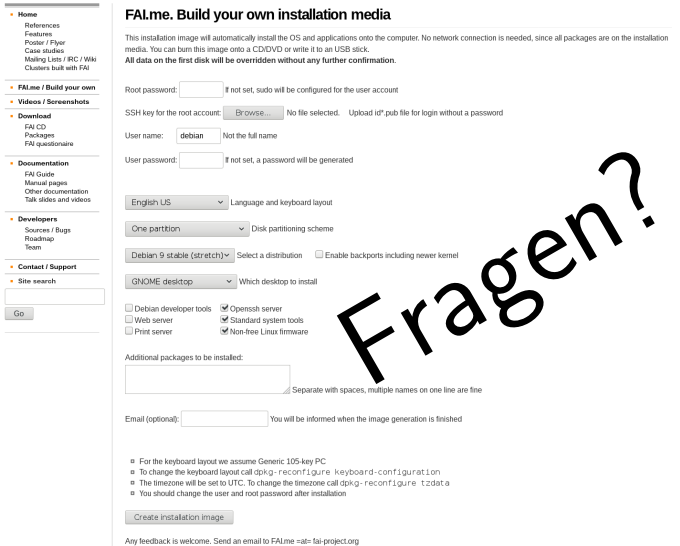